# ステッピングモータ<br>&ドライバ

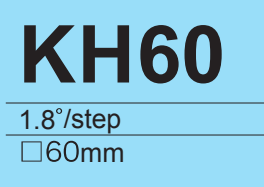

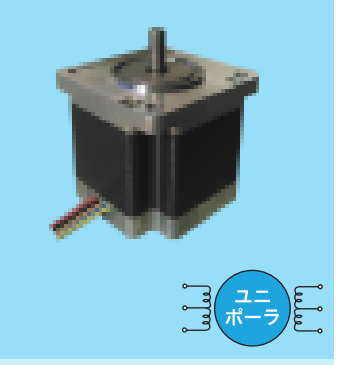

### 片軸モータ

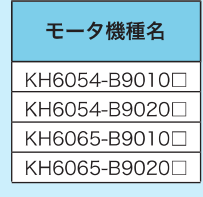

## ■特徴

●高トルク対応 (最大静止トルク:当社比10~15%アップ) ※両軸商品も製作可能です。ご相談ください。

## ■標進什様

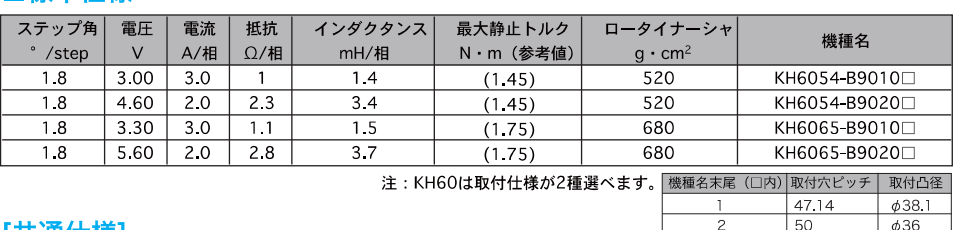

2個 KHシリーズ ハイブリット形

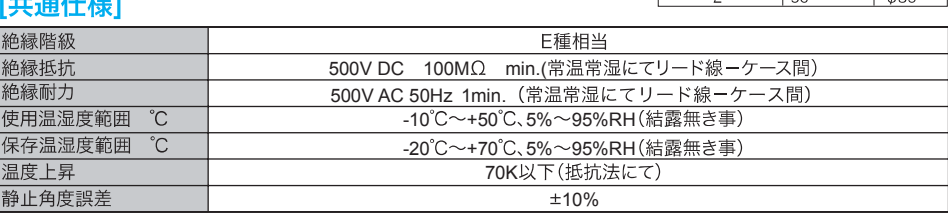

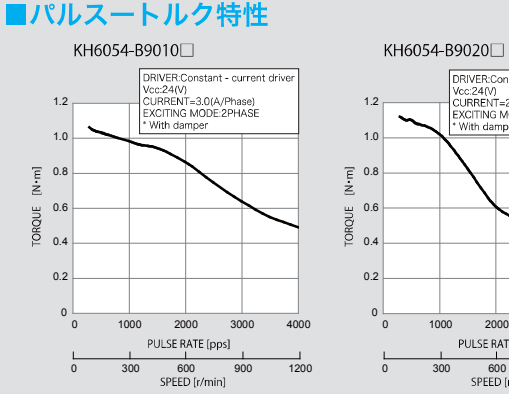

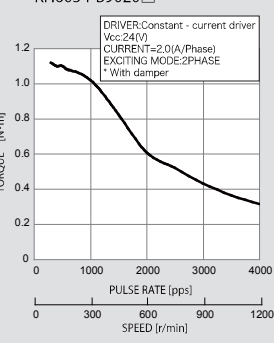

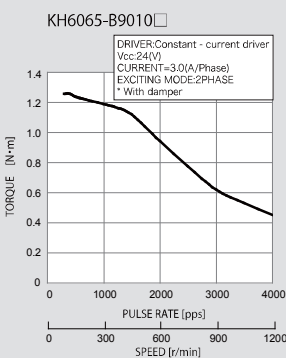

■結線方法

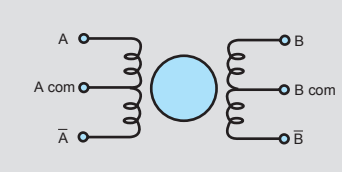

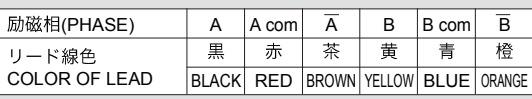

下記励磁シーケンスにて、出力軸側 より見て時計方向回転 回転方向確認用励磁 シ  $H<sub>2</sub>$ 

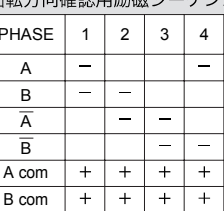

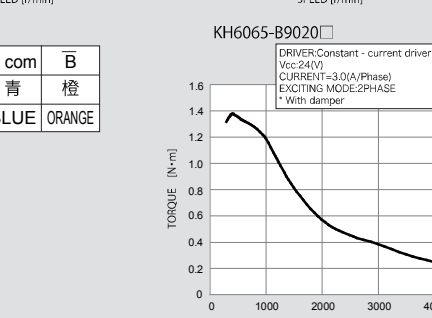

 $\frac{1}{0}$ 

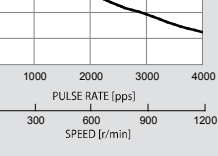

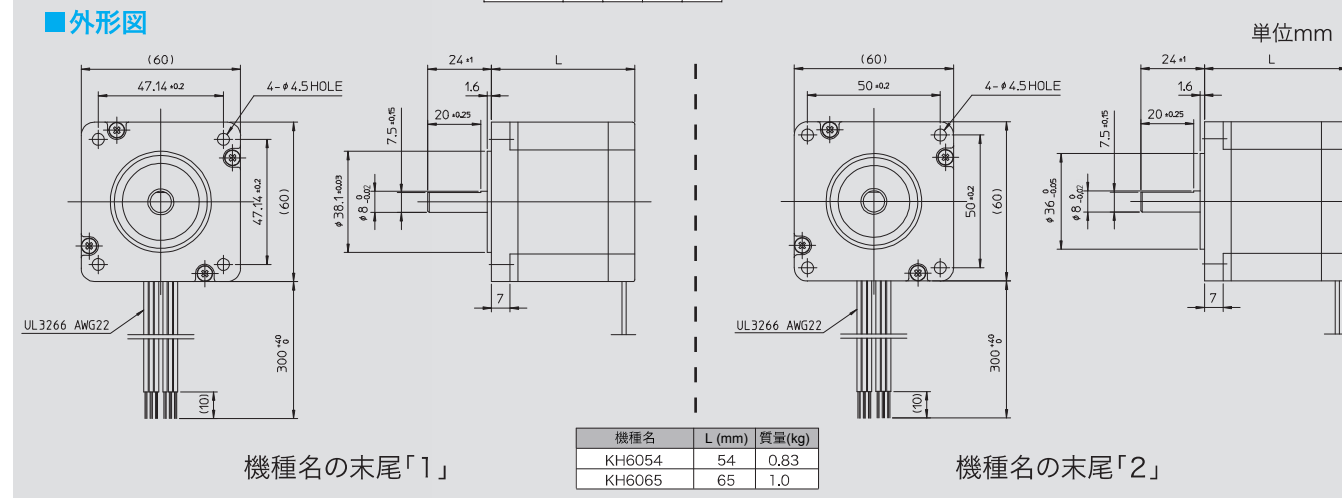